${\bf XBRL}$ 

平成 17 2 14

 $XBRL$ 

 $16\,$ 

XBRL(eXtensible Business Reporting Language)  $XBRL$ 

XBRL

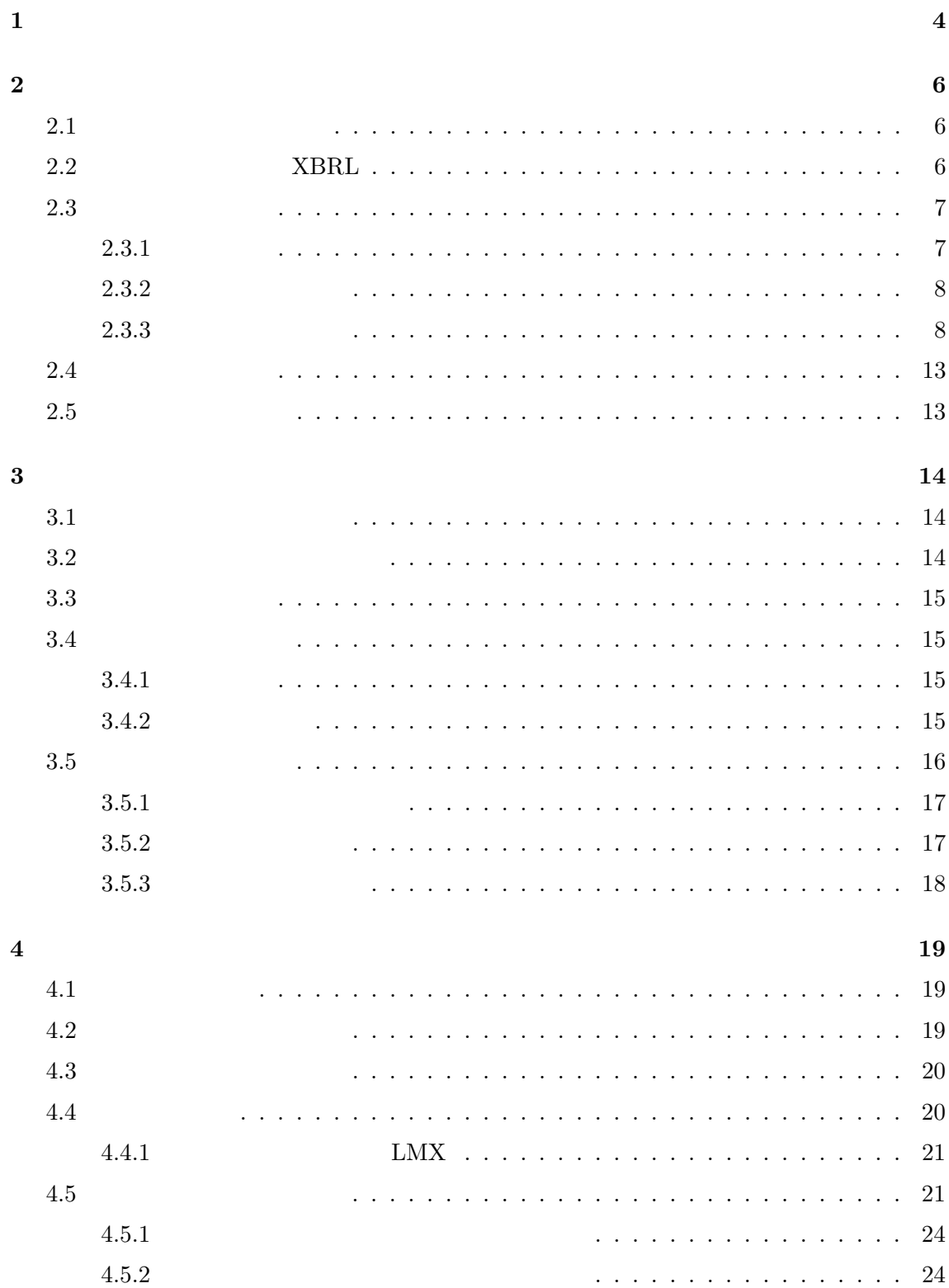

**5** 利用例 **27 6**  $\frac{1}{29}$ 

- 謝辞 **30**
- 参考文献 **31**

 $\mathbf{1}$ 

 $HTML$  PDF

 ${\bf XML}\qquad \qquad {\bf XBRL}({\rm eXtensible}$ 

Business Reporting Language) XBRL International XBRL を用いて財務情報を記述することにより,XBRL 文書の作成から利用まで途中に

 $XBRL$ 

 $XBRL$ 

XBRL  $X$ 

 $[26]$  XBRL

 $XBRL$   $XBRL$ 

 ${\rm LMX}$ 

 ${\rm LMX}$   ${\rm XBRL}$ 

 $XBRL$ 

 $XBRL$ 

 $XBRL$   $XBRL$ 

 $XBRL$ 

 $2.1$ 

 $1$ 

株式会社OOO 貸借対照表

|                            |           | > < 1 = > ' + / \\\ + * \ |                    |
|----------------------------|-----------|---------------------------|--------------------|
|                            |           |                           | (単位:百万円)           |
| 科目                         | 金額        | 科目                        | 金額                 |
| <資産の部>                     | 8,592,822 | <負債の部>                    | 2,889,500          |
| 流<br>産<br>資<br>動           | 3,620,881 | 流<br>倩<br>動<br>負          | 2,040,821          |
| 現預金及び有価証券                  | 1,487,544 | 掛<br>買<br>倩<br>務          | 765,041            |
| 売<br>掛<br>債<br>権           | 919,468   | 社債及び短期借入金                 | 50,000             |
| 品<br>製<br>商<br>굚<br>٠      | 140,516   | F<br>他<br>の               | 1,225,780          |
| 他<br>そ<br>の                | 505,277   | 倩<br>定<br>負<br>固          | 848,679            |
| 固<br>資<br>産<br>定           | 4,971,941 | 社債及び長期借入金                 | 500,600            |
| 産<br>定<br>資<br>形<br>圕<br>有 | 1,269,042 | F<br>他<br>の               | 348,079            |
| 無<br>資<br>産<br>定<br>形<br>固 | 1,242,883 | <資本の部>                    | 5,703,322          |
| 投資その他の資産                   | 2,460,016 | 資<br>金<br>本               | 397,049            |
|                            |           | 資<br>剰<br>本<br>余<br>金     | 416,970            |
|                            |           | 剰<br>益<br>余<br>利<br>金     | 5,287,602          |
|                            |           | そ<br>他<br>$\mathcal{O}$   | $\triangle$ 398299 |
| 資産合計                       | 8,592,822 | 負債及び資本合計                  | 8,592,822          |

 $1:$ 

## **2.2** 財務情報記述言語 **XBRL**

 $\text{EDINET}[24] \qquad \qquad \text{EDINET}$ 

Electronic Disclosure for Investors' NETwork

**EDINET** 

**EDINET** 

 $EDINET$  PDF PDF PDF  $P$ 

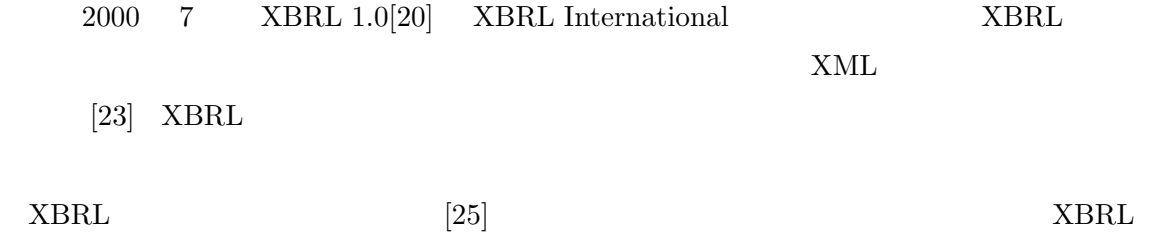

 $2.3$ 

 $2.3.1$ 

 $6\,$ 

 $\sim 1$ 

 $2.3.2$ 

 $2.3.3$ 

 $ROE$ 

 $ROE$ 

 $1$ 

1:  $1/2$ 

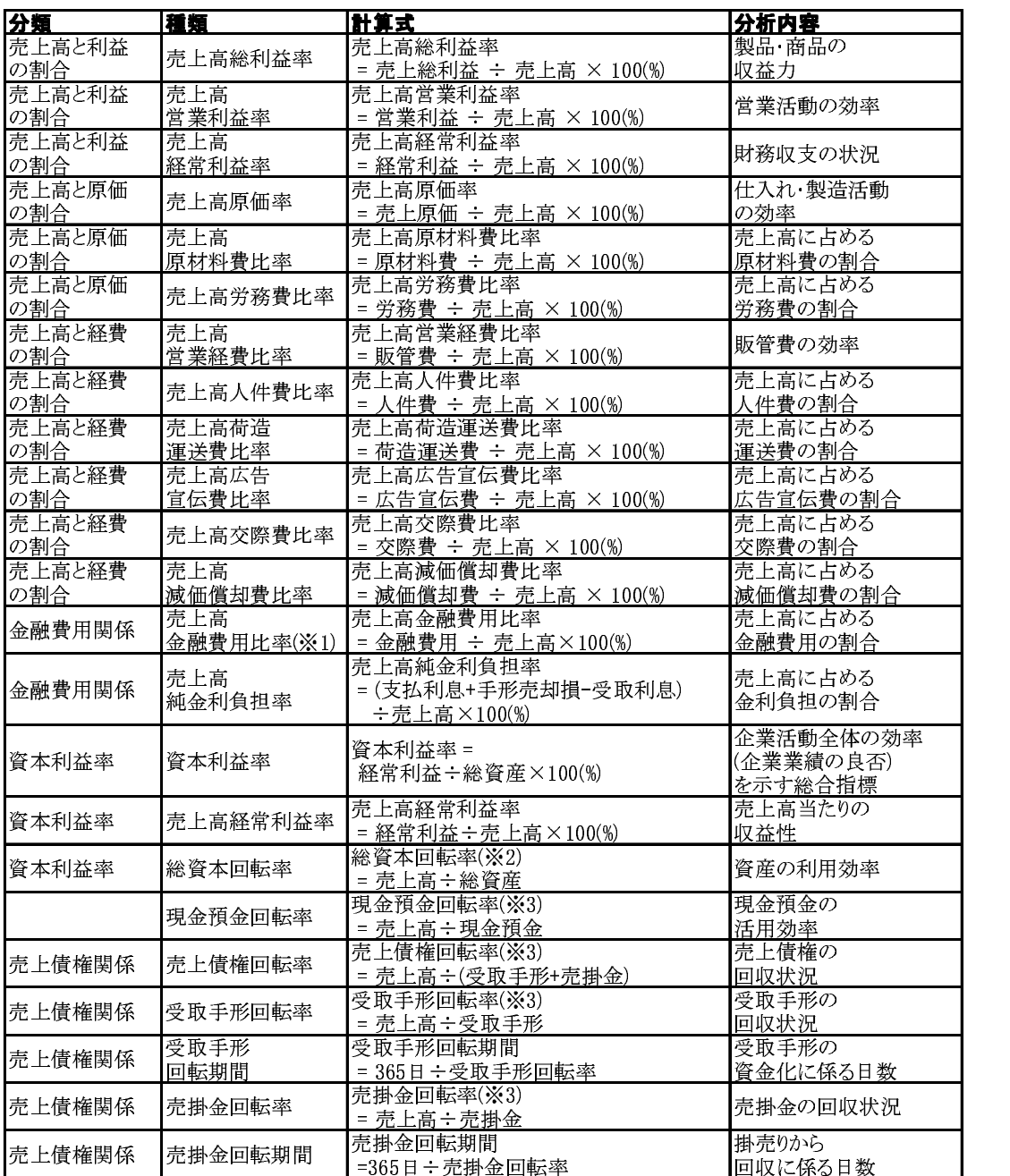

\\*/ + A\_T+i电 ED \_ 十+/ ≤d 白 + ≤1 π/ ±z +n+B / ≤1 π/dad 3 l \add \ + ±z \_l dad. d%sv¢£ ¤¥--¦¥§¨© ª>«£¬;®+¢ ¯ ° ªd%±²¢£ ¤¥--¦¥;§¨© ª>«£¬;®+¢ ¯ ° ª

 $2/2$ 

 $2:$ 

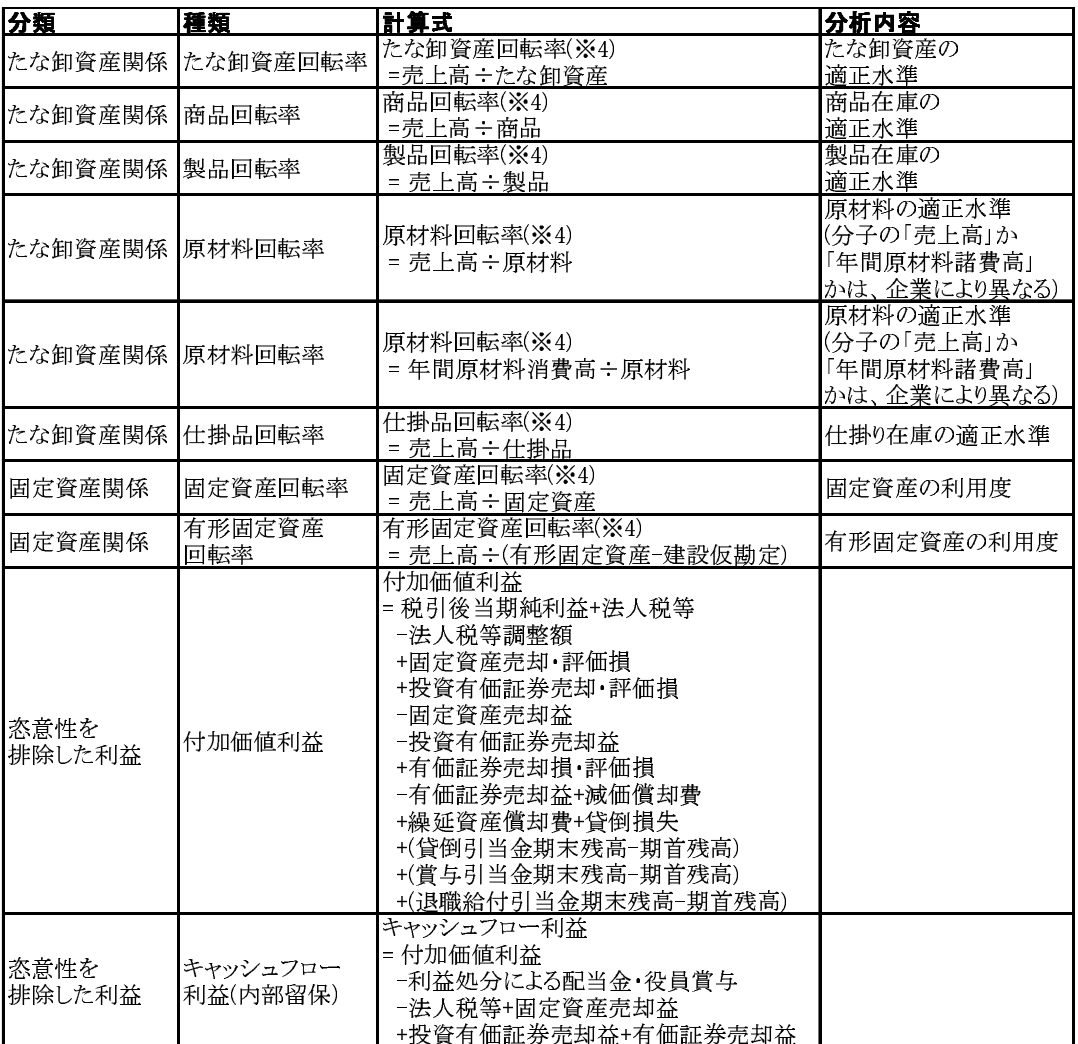

※4分母は、期首残高と期末残高の平均額。また、単位は回

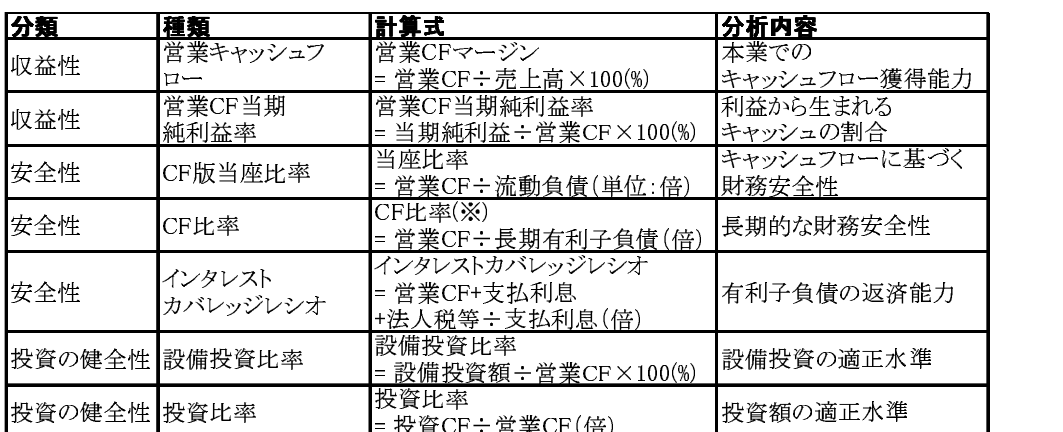

 $3:$ 

※ 長期有利子負倩=長期借入金+支払利息+洪人税等-支払利息(倍)

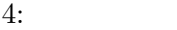

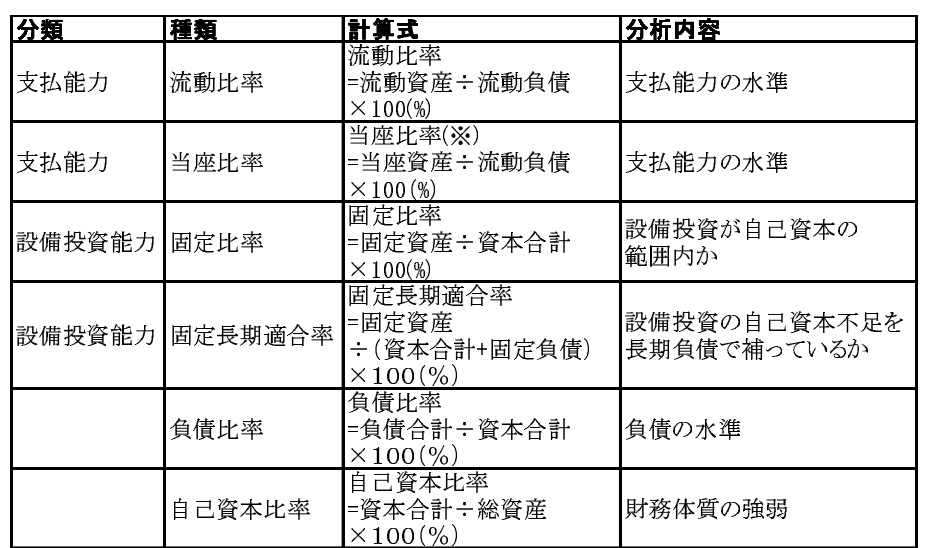

- )+\*\_^`-a`D\_bc`D"defgD\_h6i jk

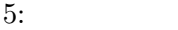

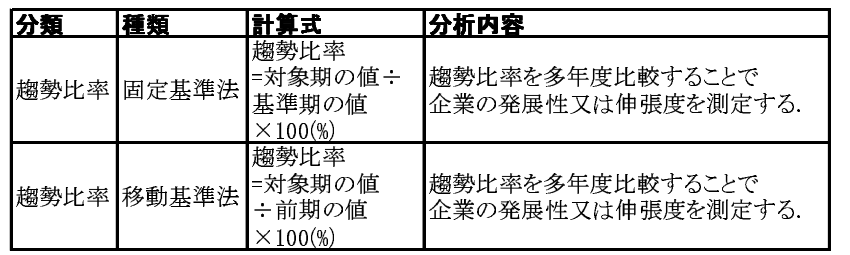

値として利用するのは、売上高、利益、自己資本(資本合計)、付加価値な

 $6:$ 

- 

付加価値=経常利益+人件費+金融費用+賃貸料+租税公課+減価償却費

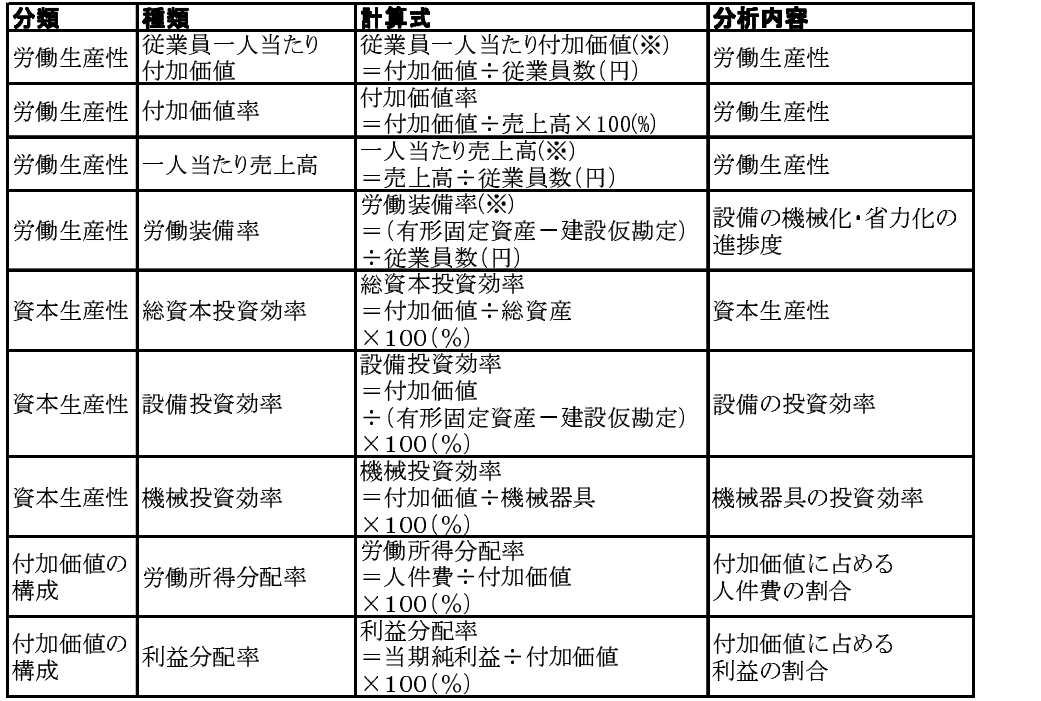

※ 従業員粉け 期苦レ期末の亚灼従業員

 $2.4$ 

 $2.5$ 

 $3.1$ 

**3** 財務分析のモデル

 $3.2$ 

 $3.3$ 

**3.4** 

 $2$ 

 $3.4.1$ 

 $3.4.2$ 

のかもともあるときには、通信未来には、適当なのかものかもともには、適当なのかものかもとものかもとものかもとものかもとものかもとものかもともできます。

 $XBRL$ 

 $3.5$ 

 $3.5.1$ 

*•* 投資

*•* 融資

• **•**  $\mathbf{r} = \mathbf{r} \cdot \mathbf{r}$ 

 $3.5.2$ 

 $3.5.3$ 

**4** 財務分析支援システム

 $XBRL$ 

**4.1** システム概要

 $\overline{2}$  2

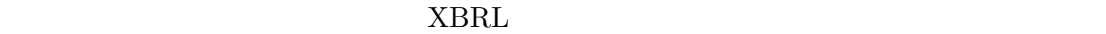

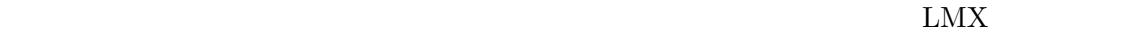

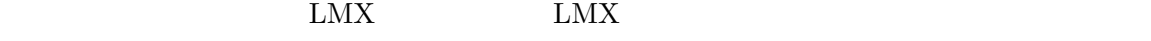

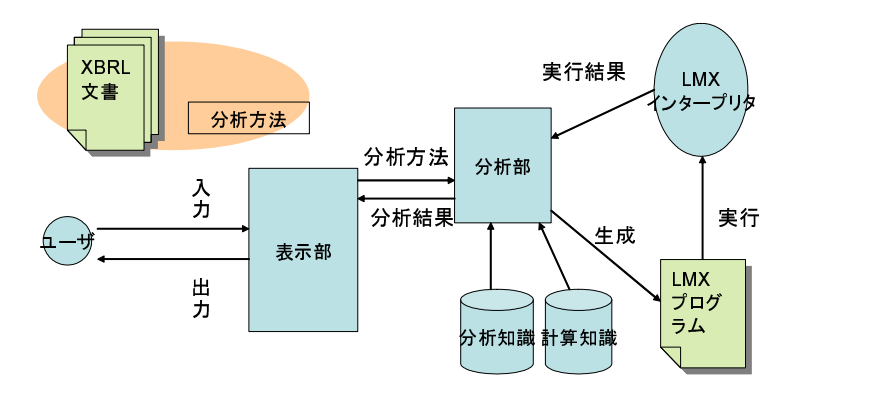

 $2:$ 

**4.2** 計算知識データベース

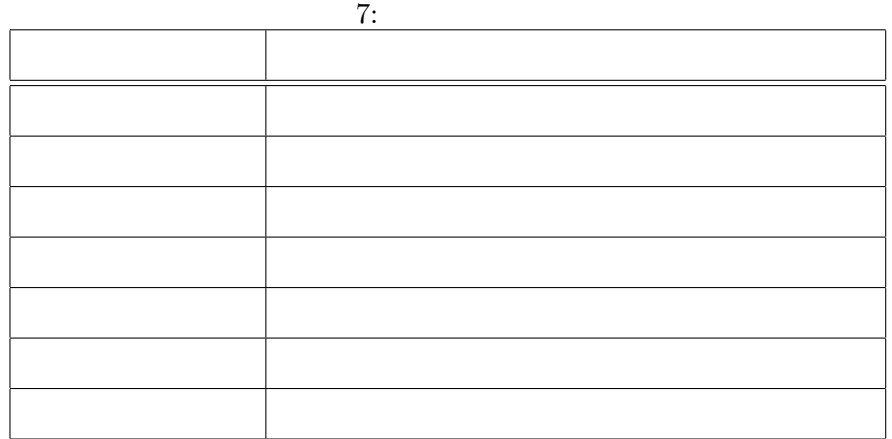

 $\overline{0}$ 

 $4.3$ 

**4.4** システム部

 $XBRL$ 

る.取得した計算知識データから,XBRL 処理用プログラミング言語 LMX を生成する.生

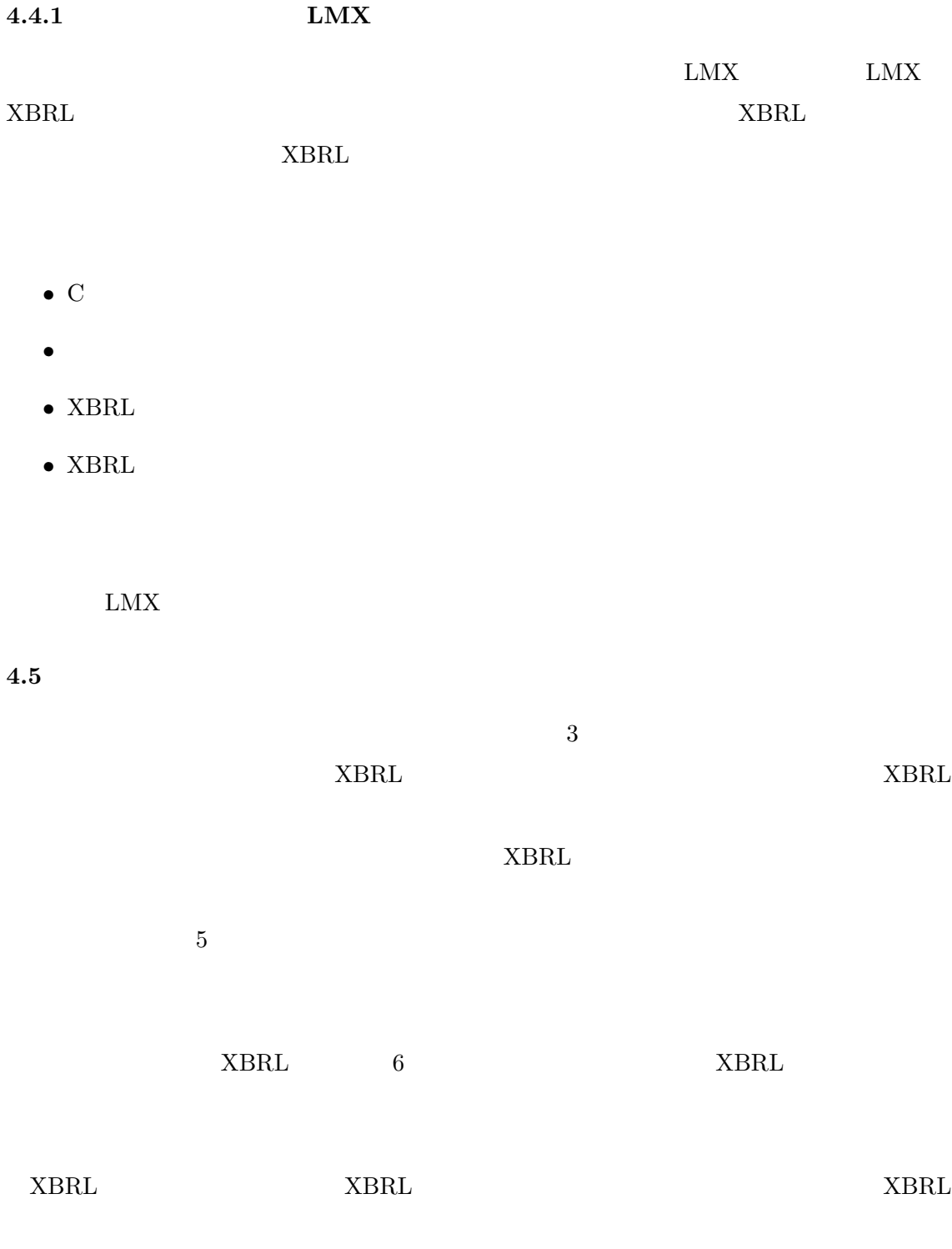

21

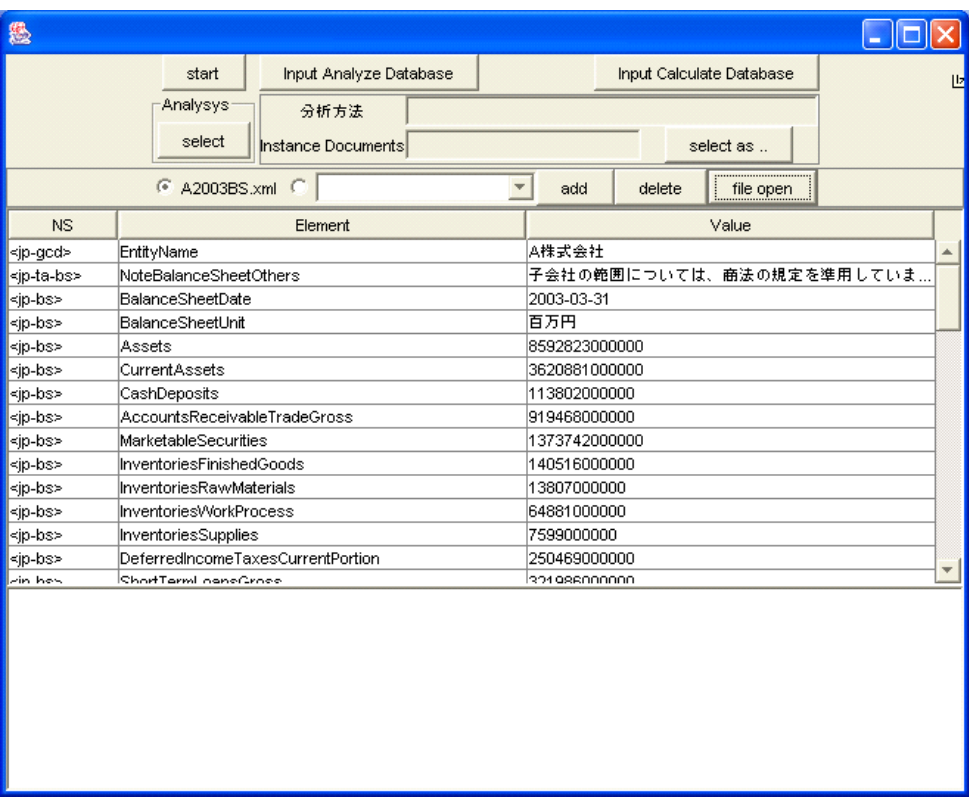

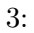

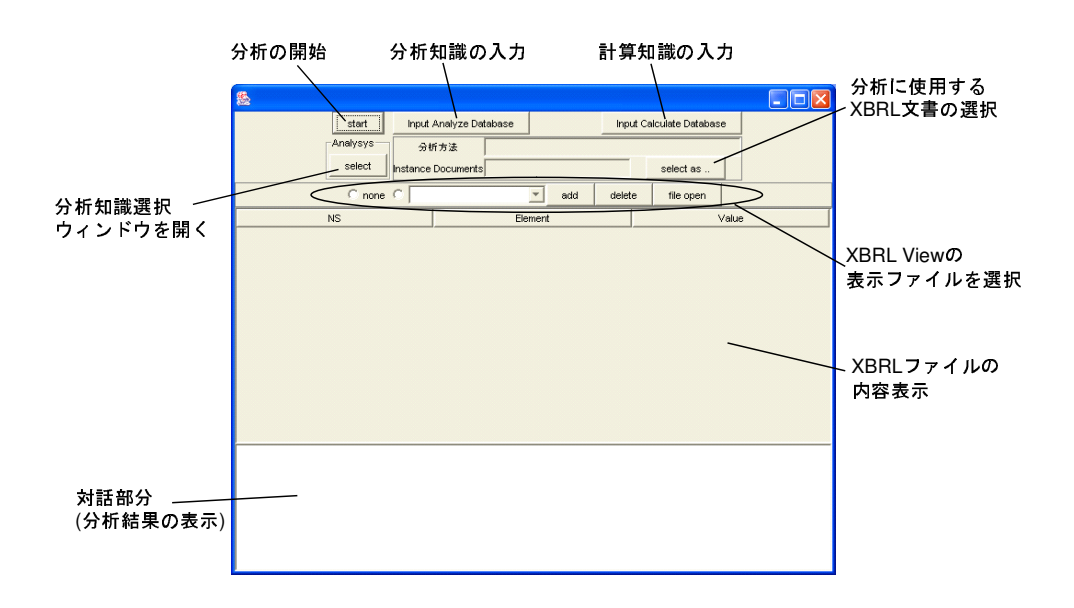

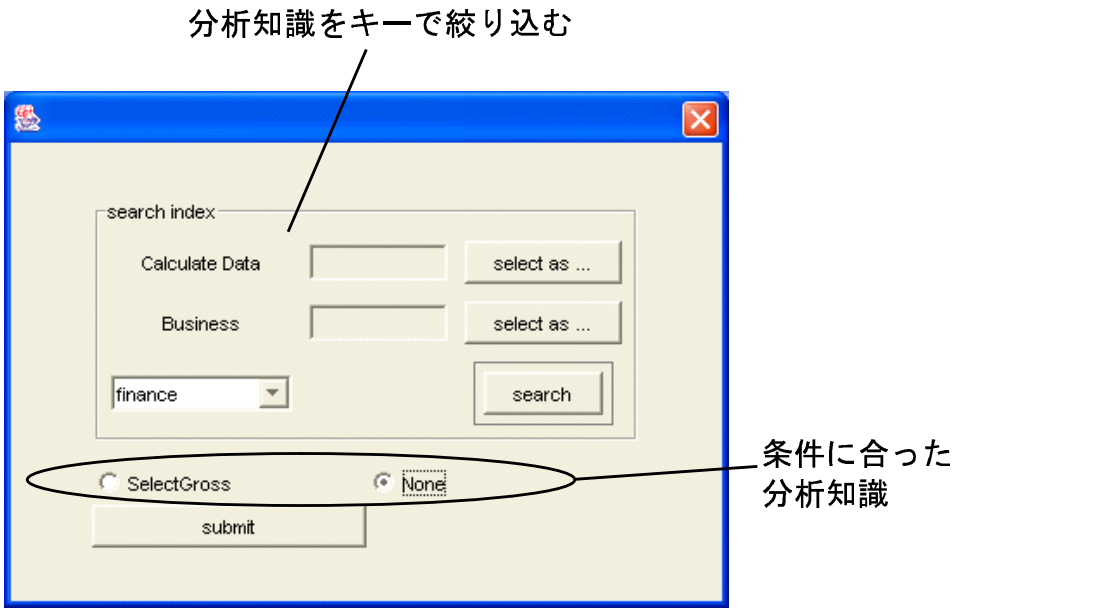

 $5:$ 

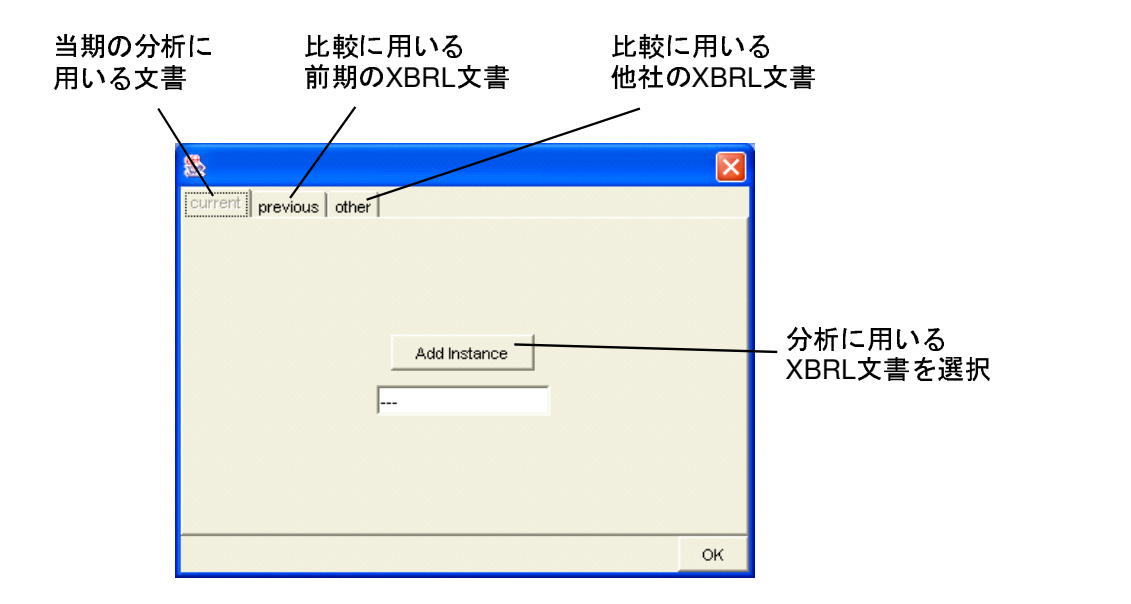

6:  $\textrm{XBRL}$ 

**4.5.1** 計算知識データ入力用インタフェース

 $7$ 

 $XBRL$ 

 $XBRL$ 

 $XBRL$ 

Sentence  $\sum_{n=1}^{\infty}$ 

 $XBRL$ 

**4.5.2** 分析知識データ入力用インタフェース

 $8$ 

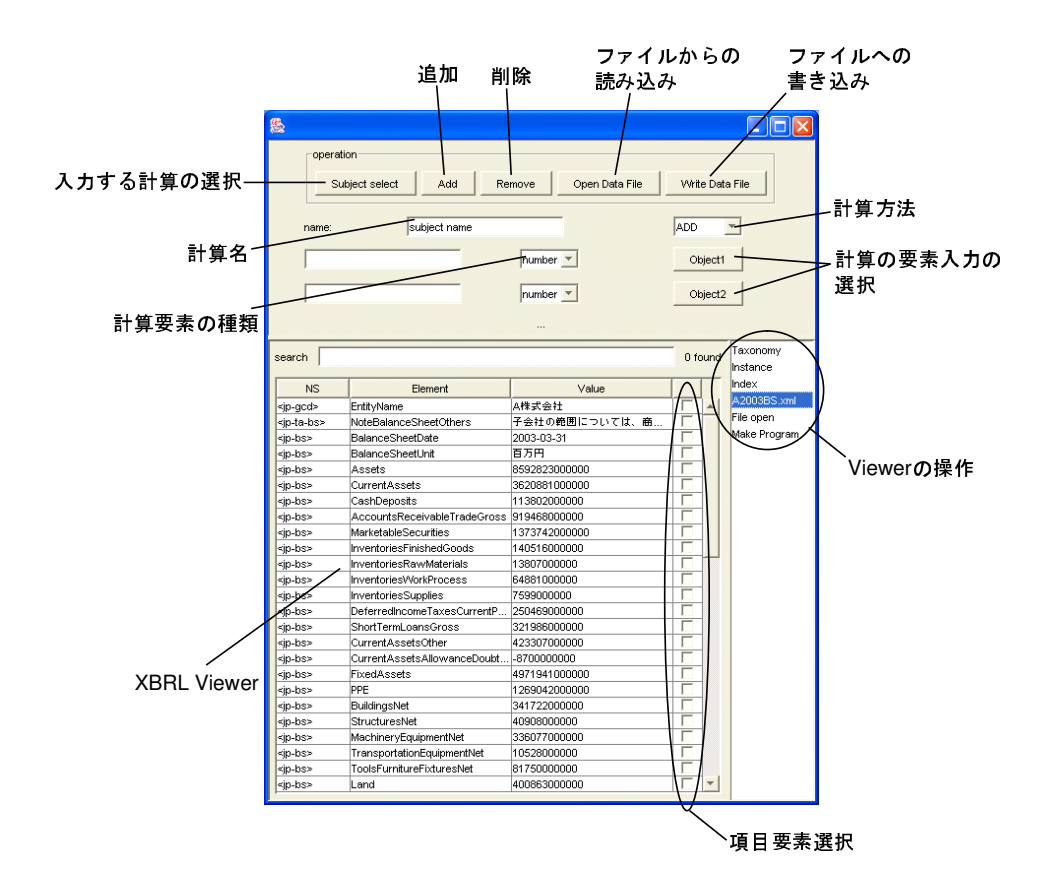

 $7:$ 

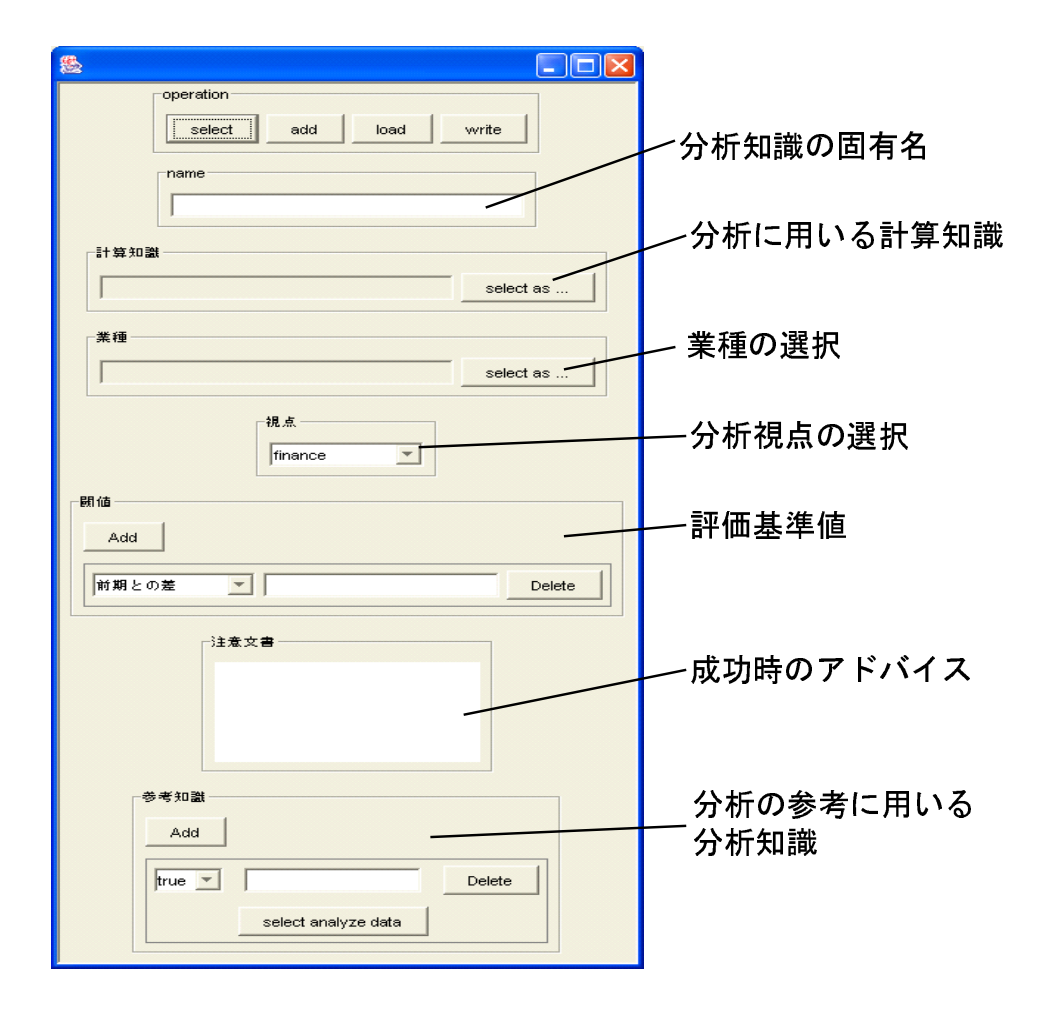

8:

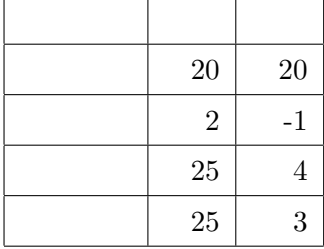

**5** 利用例

 $8 = 9$ 

 $XBRL$ 

 $5$ 

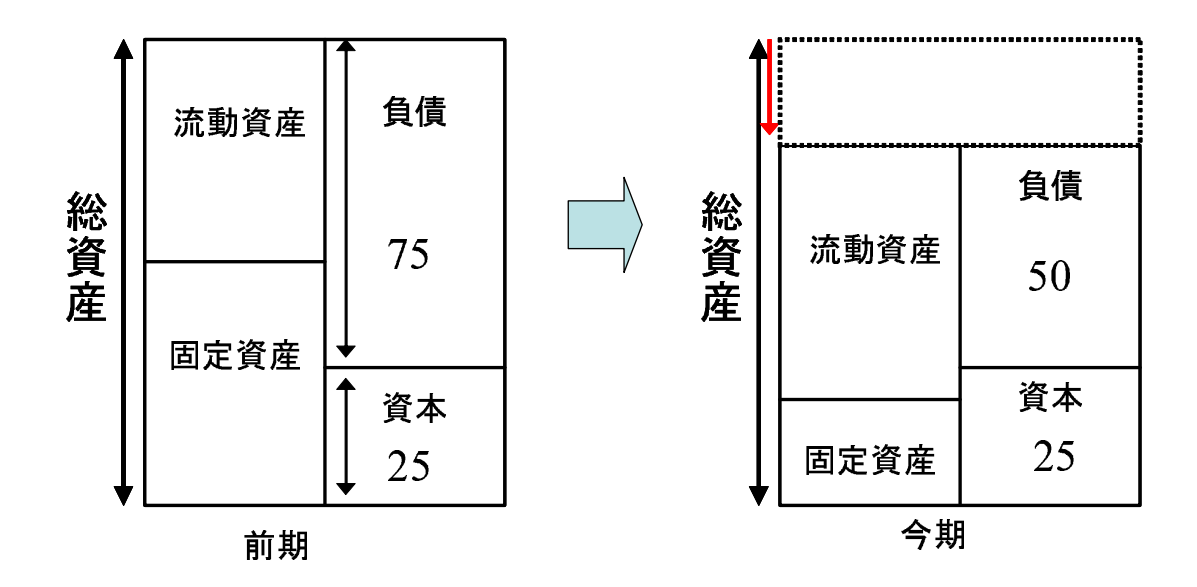

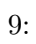

**6** a to the set of the set of the set of the set of the set of the set of the set of the set of the set of the set of the set of the set of the set of the set of the set of the set of the set of the set of the set of the

 $XBRL$ 

*•* より使いやすいインタフェースへの改良

•<br>• Production in the second production in the second production in the second production in the second production<br>• Production in the second production in the second production in the second production in the second produ

*•* グラフ,表を用いた分析など財務分析を支援する機能の拡充

• LMX LMX  $LMX$ 

 $XBRL$ 

- [1] The Apache Software Foundation, "Apache Ant", http://ant.apache.org/
- [2] David Flanagan, "JavaScript: The Definitive Guide, 4th Edition", O'Reilly, 2001.
- [3] David Megginson, "SAX", http://www.saxproject.org/
- [4] Ecma International, "ECMAScript Language Specification", http://www.ecma-international.org/publications/standards/Ecma-262.htm
- $[5]$  Elliotte Rusty Harold, W. Scott Means ,  $\ldots$ , "XML  $2 \t\t\t\t\t\t\t\t\t\t\t\t\t\t\t 2002.$
- [6] Erich Gamma, Richard Helm, Ralph Johnson, John Vlissides  $\mathcal{L}$ , "

トバンクパブリッシング, 1999.

- [7] Haruo Hosoya and Benjamin C. Pierce. "XDuce: A typed XML processing language". ACM Transactions on Internet Technology, 3(2):117-148, 2003.
- [8] Microsoft Corporation, "Windows Script", http://msdn.microsoft.com/scripting/
- [9] Netscape Communications Corporation, "JavaScript 1.1 Language Speccation", http://www.netscape.com/eng/javascript/index.html
- [10] sreeni, "Java Compiler Compiler [tm] (JavaCC [tm]) The Java Parser Generator", https://javacc.dev.java.net/
- [11] Sun microsystems Inc., "Java API for XML Processing (JAXP)", http://java.sun.com/xml/jaxp
- [12] Sun Microsystems Inc., "Java Technology", http://java.sun.com/
- [13] The World Wide Web Consortium, "Document Object Model (DOM)", http://www.w3.org/DOM
- [14] The World Wide Web Consortium, "Extensible Markup Language (XML)", http://www.w3.org/XML
- [15] The World Wide Web Consortium, "XML Linkink Language (XLink)", http://www.w3.org/TR/xlink

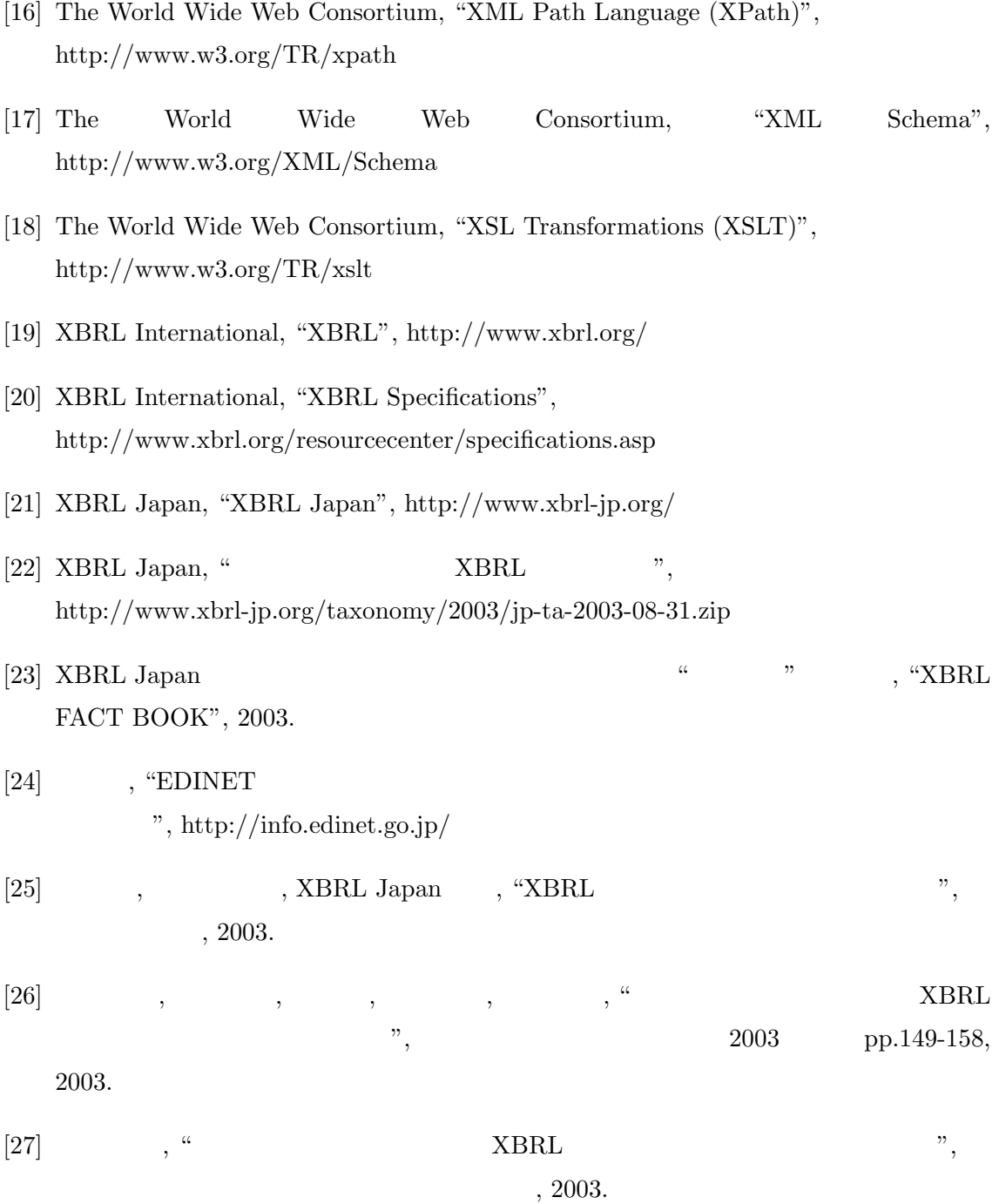

32